#### **Y EXCEL-SEMINAR**

# Keine Angst vor Tabellen:

# So wirst du zum EXCELperten!

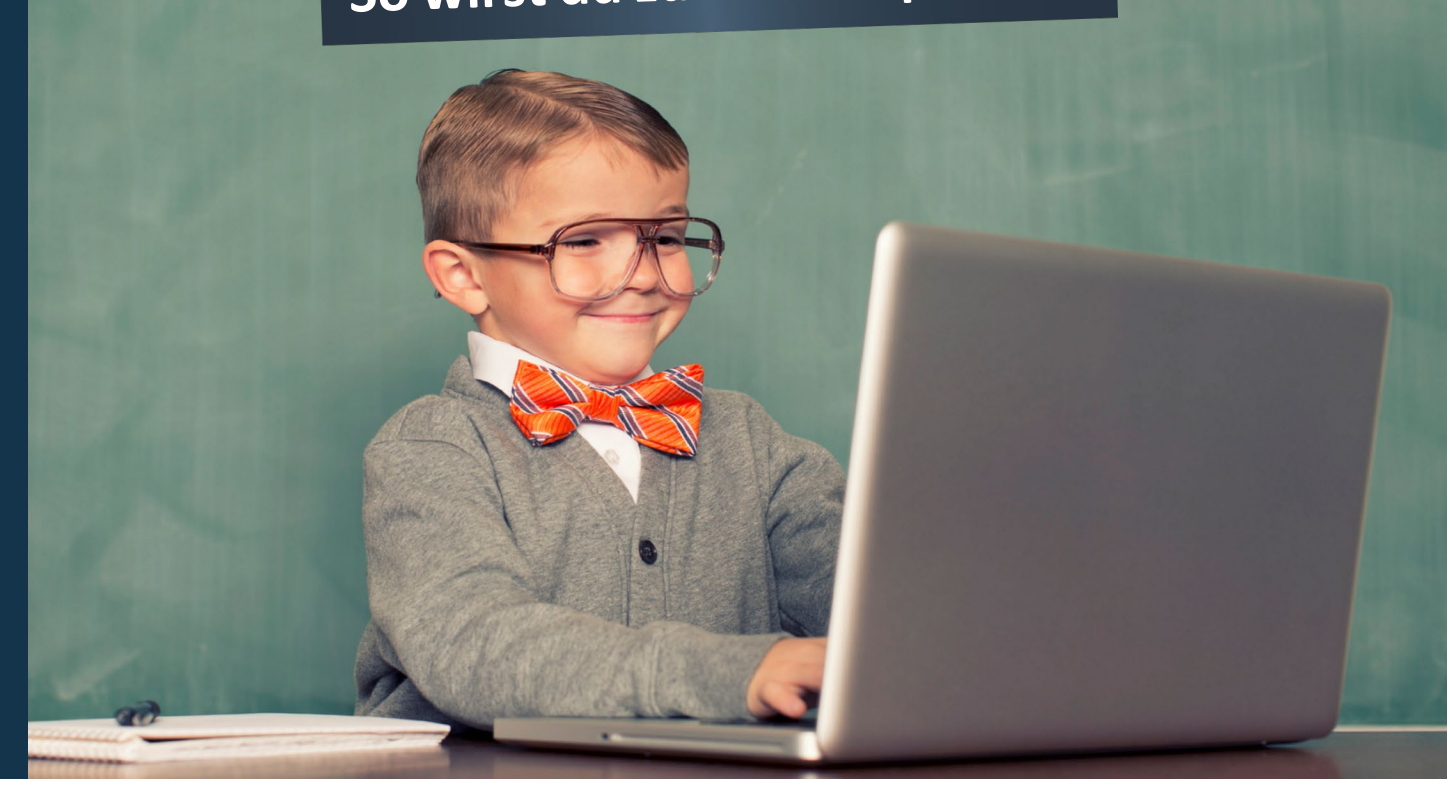

# Excelbasics-Webinar für Anfänger: Kaum öffnet sich die Tabelle, hast du Fragezeichen in den Augen? Dann bitte hier entlang!

# Do.|25.04.2024|17:30 - 20:00 | **bitte Laptop mit Excelzugang mitbringen**

Schon im Studium ist der sichere Umgang mit Microsoft Excel von Vorteil – im Berufsleben jedoch wird er in den meisten Fällen vorausgesetzt. In diesem Workshop lernst du anhand praktischer Fallbeispiele die wichtigsten Funktionen kennen und erfährst, welche Tipps und Kniffe dir bei der Arbeit weiterhelfen.

## **Du lernst:**

- •elementare Funktionen kennen
- •einen Datensatz zu formatieren und aufzubereiten
- •Kalkulationen grafisch darzustellen
- •konkrete Anwendungsmöglichkeiten kennen

**Wo?** Ganz dicht am Neuen Markt MLP-Seminarraum 2. OG Grubenstraße 48, 18055 Rostock

### **Highlights:**

- •Die wichtigsten Funktionen kompakt erklärt
- •Praxisnahe Fallbeispiele
- •Orientierung an tatsächlichen Anforderungen in Studium, Beruf und privatem Bereich

Wir bitten um Anmeldung bis **24.04.2024** unter **marketing@uni-rostock.de**

#### **MLP Finanzberatung SE Dein Ansprechpartner**

Finanzen verstehen. Richtig entscheiden.

Grubenstraße 48, 18055 Rostock

Hochschulteam Hansestadt Rostock Christoph Bauschke (christoph.bauschke@mlp.de)